**Read Hacking with Swift Paul Hudson le livre en ligne PDF EPUB mobi, Now fully updated for Swift 3, Hacking with Swift is a complete Swift training course that teaches you iOS app development through 39 hands-on projects....**

## **Read Hacking With Swift Le Livre En Ligne PDF EPUB Mobi- Paul Hudson**

## **HACKING WITH SWIFT**

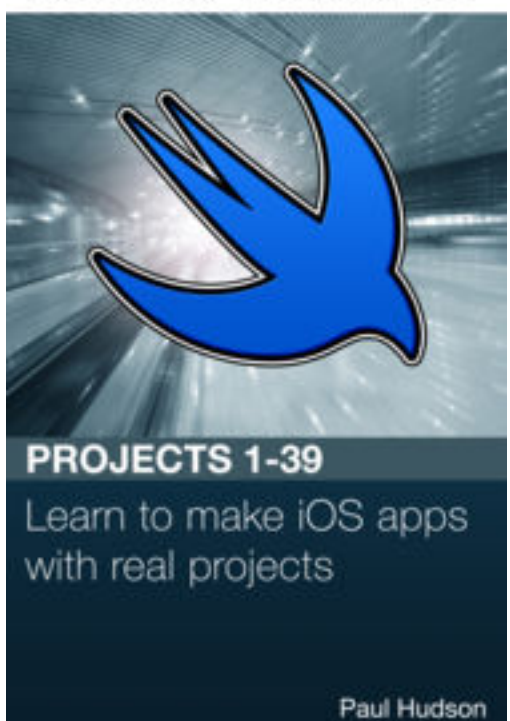

**Read Hacking with Swift Paul Hudson le livre en ligne PDF EPUB mobi**, Now fully updated for Swift 3, Hacking with Swift is a complete Swift training course that teaches you iOS app development through 39 hands-on projects. Everything is taught as part of a practical project, so you can immediately apply your knowledge as you learn – if you're just starting out, there's no faster way to learn!

This book takes you from absolutely no knowledge of Swift right through to 39 finished projects, all utilizing the latest frameworks from Apple. Yes, that includes UIKit, SpriteKit, WebKit, Core Graphics, Core Data, Core Image, Core Location, MapKit, and more. Everything you learn is fully updated for Swift 3 and iOS 10, so you can be sure you're making the most of your time.

As a bonus, this book contains my complete Swift Knowledge Base: almost 300 tips, tricks and techniques to help jumpstart your iOS coding – instant copy and paste code that can help add features to your apps in minutes.

Here's a complete list of all the projects included in the book, each one explained step by step so you learn while you code:

1. Storm Viewer: Get started coding in Swift by making an image viewer app and learning key concepts.

- 2. Guess the Flag: Make a game using UIKit, and learn about integers, buttons, colors and actions.
- 3. Social Media: Let users share to Facebook and Twitter by modifying project 1.
- 4. Easy Browser: Embed Web Kit and learn about delegation, KVO, classes and UIToolbar.
- 5. Word Scramble: Create an anagram game while learning about closures and booleans.
- 6. Auto Layout: Get to grips with Auto Layout using practical examples and code.
- 7. Whitehouse Petitions: Make an app to parse Whitehouse petitions using JSON and a tab bar.
- 8. 7 Swifty Words: Build a word-guessing game and master strings once and for all.
- 9. Grand Central Dispatch: Learn how to run complex tasks in the background with GCD.
- 10. Names to Faces: Get started with UICollectionView and the photo library.

**Read Hacking with Swift Paul Hudson le livre en ligne PDF EPUB mobi, Now fully updated for Swift 3, Hacking with Swift is a complete Swift training course that teaches you iOS app development through 39 hands-on projects....**

11. Pachinko: Dive into SpriteKit to try your hand at fast 2D games.

12. UserDefaults: Learn how to save user settings and data for later use.

13. Instafilter: Make a photo manipulation program using Core Image filters and a UISlider.

14. Whack-a-Penguin: Build a game using SKCropNode and a sprinkling of Grand Central Dispatch.

15. Animation: Bring your interfaces to life with animation, and meet switch/case at the same time.

16. JavaScript Injection: Extend Safari with a cool feature for JavaScript developers.

17. Swifty Ninja: Learn to draw shapes in SpriteKit while making a fun and tense slicing game.

18. Debugging: Everyone hits problems sooner or later, so learning to find and fix them is an important skill.

19. Capital Cities: Teach users about geography while you learn about MKMapView and annotations.

20. Fireworks Night: Learn about timers and color blends while making things go bang!

21. Local Notifications: Send reminders, prompts and alerts even when your app isn't running.

22. Detect-a-Beacon: Learn to find and range iBeacons using our first project for a physical device.

23. Space Race: Dodge space debris while you learn about per-pixel collision detection.

24. Swift Extensions: Try your hand at improving the built-in data types of Swift.

25. Selfie Share: Make a multipeer photo sharing app in just 150 lines of code.

26. Marble Maze: Respond to device tilting by steering a ball around a vortex maze.

27. Core Graphics: Draw 2D shapes using Apple's high-speed drawing framework.

28. Secret Swift: Save user data securely using the device keychain and Touch ID.

29. Exploding Monkeys: Remake a classic DOS game and learn about destructible terrain and scene transitions.

30. Instruments: Become a bug detective and track down lost memory, slow drawing and more.

31. Multibrowser: Get started with UIStackView and see just how easy iPad multitasking is in iOS 9.

32. SwiftSearcher: Add your app's content to Spotlight search and take advantage of Safari integration.

33. What's that Whistle?: Build a crowd-sourced song recognition app using Apple's free platform as a service. CloudKit.

34. Four in a Row: Let iOS take over the AI in your games using GameplayKit.

35. Generating random numbers: GameplayKit lets you generate random numbers in ways you soon won't be able to live without.

36. Crashy Plane: Ever wanted to make a Flappy Bird clone? Now you can do it in under an hour thanks to SpriteKit.

37. Psychic Tester: Are you psychic? Of course not. But what if we could use our coding skills to make a game to fool your friends into thinking otherwise?

38. GitHub Commits: Get on board with Core Data and learn to read, write and query objects using Apple's object graph and persistence framework.

39. Unit testing with XCTest: Learn how to write unit tests and user interface tests using Xcode's built-in testing framework.

## **Read Hacking With Swift Le Livre En Ligne PDF EPUB Mobi- Paul Hudson**

**Read Hacking with Swift Paul Hudson le livre en ligne PDF EPUB mobi**, The regular type of help documentation is really a hard copy manual that's printed, nicely bound, and functional. Itoperates as a reference manual - skim the TOC or index, get the page, and stick to the directions detail by detail.The challenge using these sorts of documents is the fact that user manuals can often become jumbled and hard tounderstand. And in order to fix this problem, writers can try and employ things i call "go over here" ways tominimize the wordiness and simplify this content. I've found this approach to be extremely ineffective most of thetime. Why? Because **hacking with swift** are considered unsuitable to get flippedthrough ten times for just one task. That is what online assistance is for.

If you realise your hacking with swift so overwhelming, you are able to go aheadand take instructions or guides in the manual individually. Select a special feature you wish to give attention to,browse the manual thoroughly, bring your product and execute what the manual is hinting to complete. Understandwhat the feature does, using it, and don't go jumping to a different cool feature til you have fully explored the actualone. Working through your owner's manual by doing this assists you to learn everything concerning your digitalproduct the best and most convenient way. By ignoring your digital product manual and not reading it, you limityourself in taking advantage of your product's features. When you have lost your owner's manual, look at productInstructions for downloadable manuals in PDF

hacking with swift are a good way to achieve details about operating certainproducts. Many products that you buy can be obtained using instruction manuals. These user guides are clearlybuilt to give step-by-step information about how you ought to go ahead in operating certain equipments. Ahandbook is really a user's guide to operating the equipments. Should you loose your best guide or even the productwould not provide an instructions, you can easily obtain one on the net. You can search for the manual of yourchoice online. Here, it is possible to work with google to browse through the available user guide and find the mainone you'll need. On the net, you'll be able to discover the manual that you might want with great ease andsimplicity

Here is the access Download Page of HACKING WITH SWIFT PDF, click this link below to download or read online :

## [Download: hacking with swift PDF](http://bookonline.groohood.stream/?book=MTA4MTQ3MTY2Nw==&c=fr&format=pdf)

Best of all, they are entirely free to find, use and download, so there is no cost or stress at all. We also have many ebooks and user guide is also related with hacking with swift on next page: